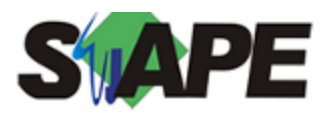

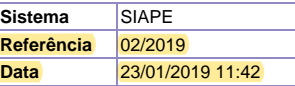

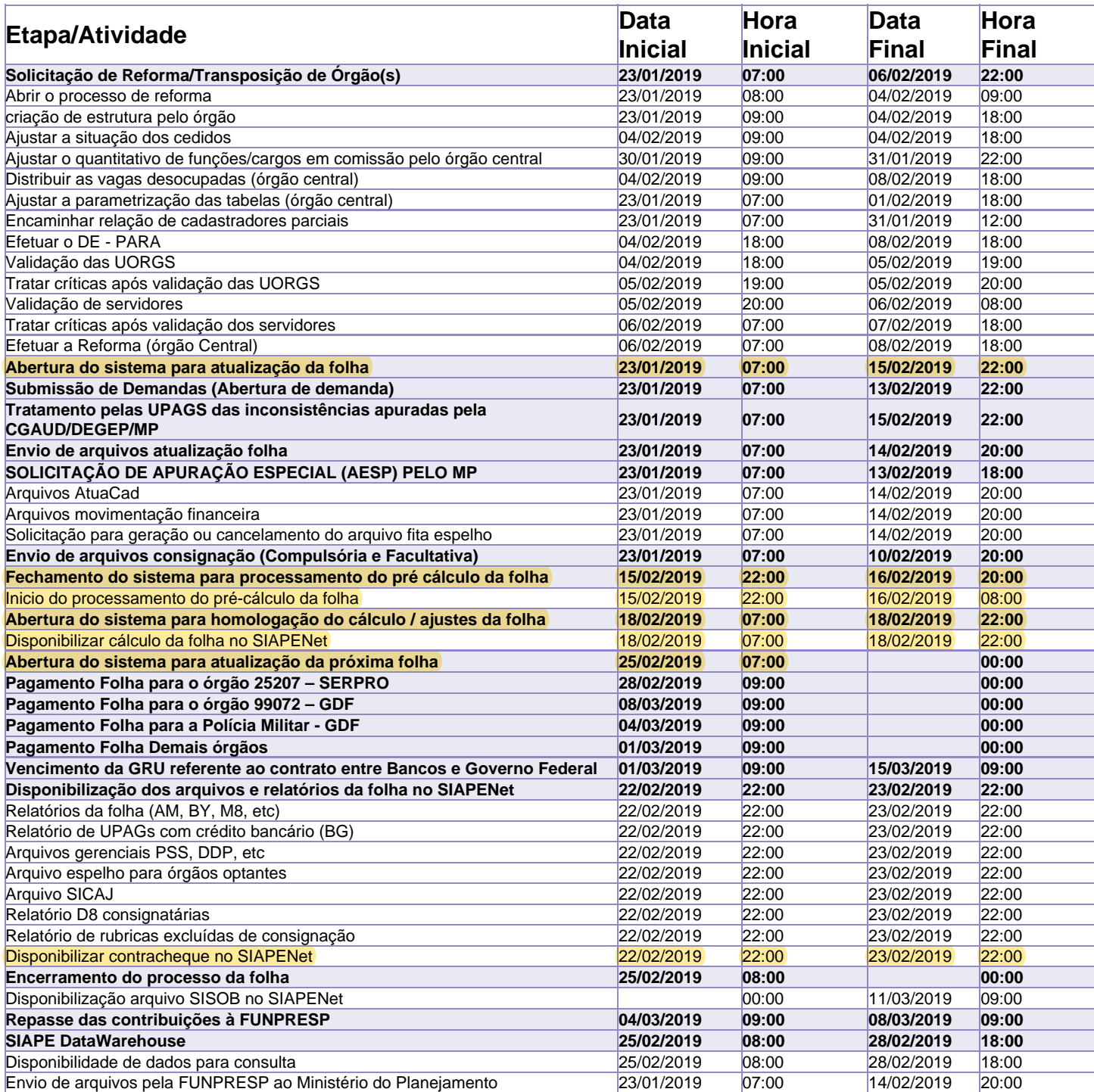

Atenção

Os serviços SIAPE deverão estar disponíveis até as 22h00 no período de disponibilidade inclusive sábados e domingos